## Тропарь Рождества Христова

Греческого распева арр. Протодиакон Стефан

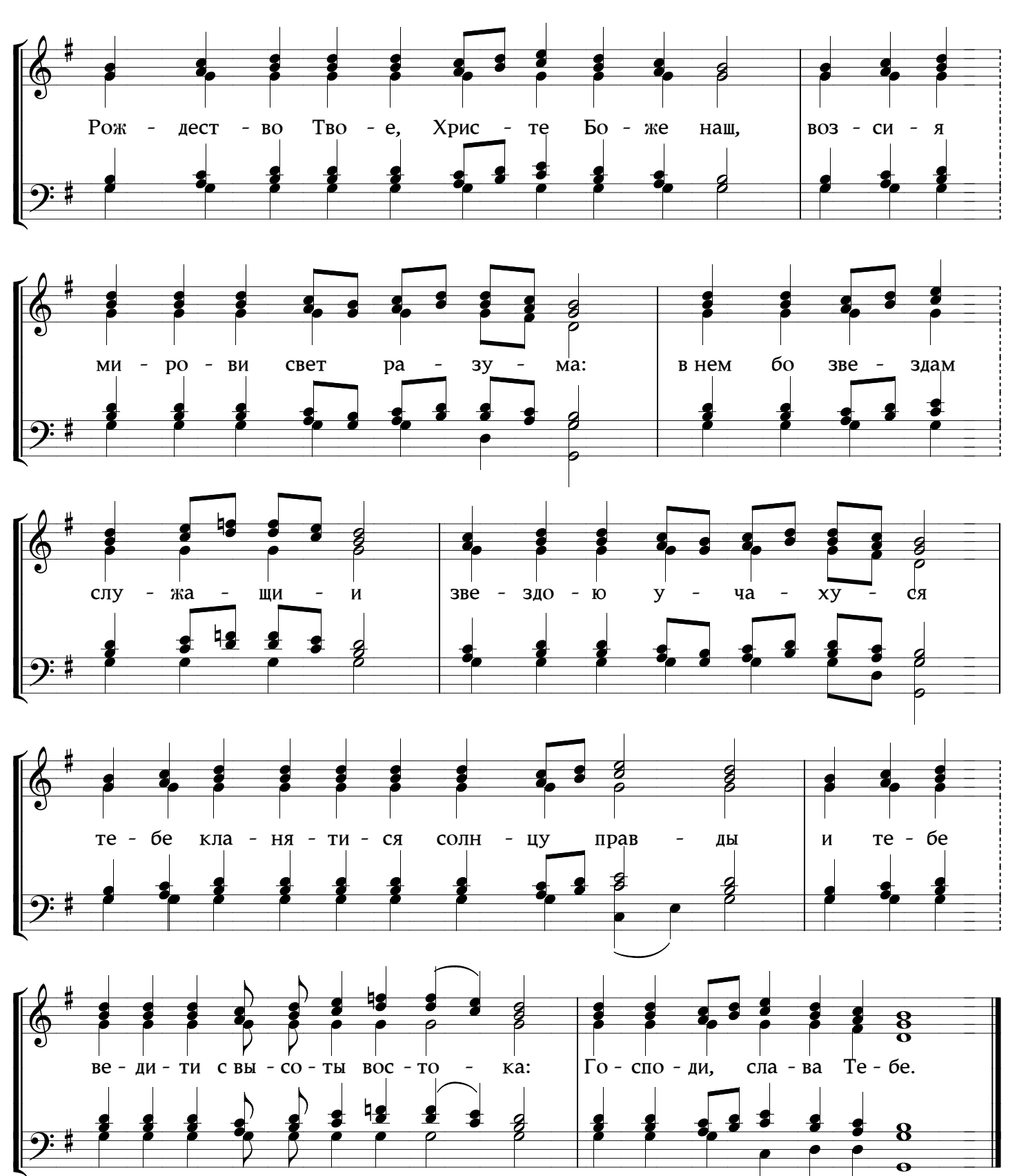

www.PODOBEN.com